## **Ejercicio 10 - Formularios HTML**

Crea una página web que contenga un formulario con los siguientes campos de información:

- El nombre, con un control de tipo texto.
- Los apellidos, con un control de tipo texto.
- El sexo, con dos opciones excluyentes hombre o mujer.
- El correo electrónico, con un control de tipo texto.
- Una casilla de verificación con el texto "Deseo recibir información sobre novedades y ofertas".
- Una casilla de verificación con el texto "Declaro haber leido y aceptar las condiciones generales del programa y la normativa sobre protección de datos".
- Un botón de envío.

Además, tienes que tener en cuenta los siguientes requisitos:

- El título de la página debe ser Formulario de registro Mi web.
- El método de envío del formulario debe ser GET.
- El destino del envío del formulario debe ser "".
- La longitud máxima de entrada de datos de los controles para el nombre y los apellidos debe ser 50 caracteres.
- La casilla de verificación con el texto "Deseo recibir información sobre novedades y ofertas" debe estar activada por defecto.

Debes crear una página web que tenga el mismo aspecto que la siguiente imagen:

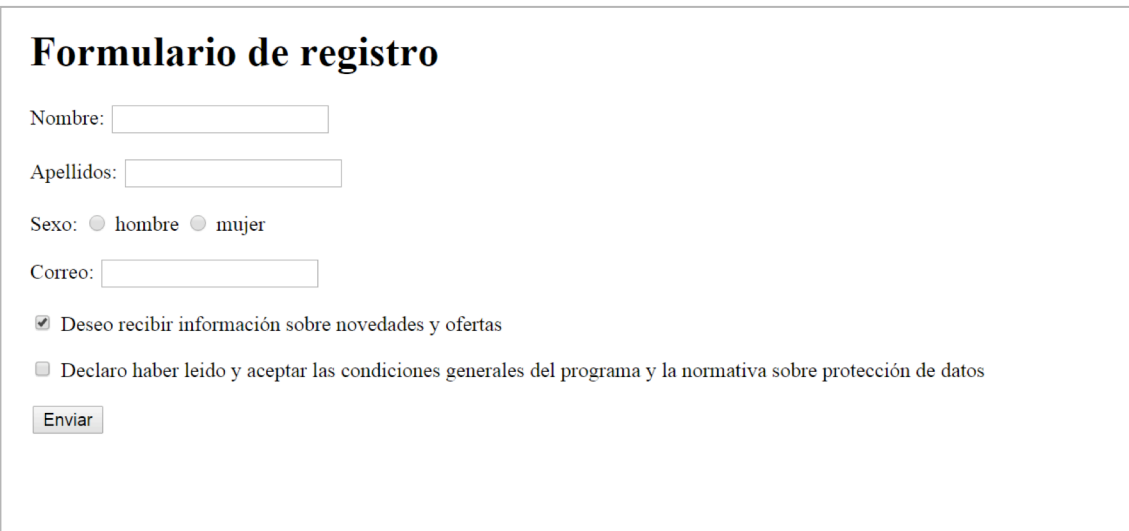